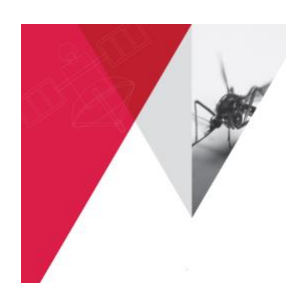

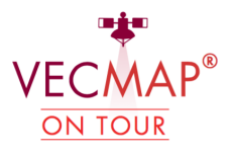

Avia-GIS new initiative to organize introductory workshops about [VECMAP®](http://www.vecmap.com/) hosted by institutions throughout Europe which are at the heart of the action.

### **Thursday 22nd February @Universidad de Murcia**

# **How do you monitor species distribution and abundance at various scales? How do you move from data collection to data analysis & modelling? How many tools and software packages do you use to do that? How cost efficient is your field data collection? How much economical value is lost due to delayed or inaccurate factual input when conducting a risk assessment?**

With these questions in mind, and more, [VECMAP](http://www.vecmap.com/) on-tour workshops introduce you to a totally new and easy all-in-one way to map and model the distribution of disease vectors and indeed any other invasive or autochtonous species depending on the environment for its survival.

During the workshop we will explore how [VECMAP](http://www.vecmap.com/) can be an added value to you and will give you the chance to have a hands-on sneak-peak on [VECMAPL](http://www.vecmap.com/)ite software.

Moreover, you will get the free [VECMAPL](http://www.vecmap.com/)ite software to further build your own working experience afterwards.

### During the workshop you will:

- 1- Understand wha[t VECMAP](http://www.vecmap.com/) is & its added value to your work
- 2- Know how to gear [VECMAP](http://www.vecmap.com/) to your specific needs
- 3- Get hands-on training on spatial modelling using [VECMAPL](http://www.vecmap.com/)ite
- 4- Exchange your experiences about species mapping and the use of Spatial Decision Support Systems (SDSS) with the other participating specialists
- 5- Get your ow[n VECMAP](http://www.vecmap.com/) Lite free software package

Just bring your fresh mind and laptop and be ready for the [VECMAP](http://www.vecmap.com/) experience!

#### [VECMAP® Lite workshop outline](http://www.vecmap.com/)

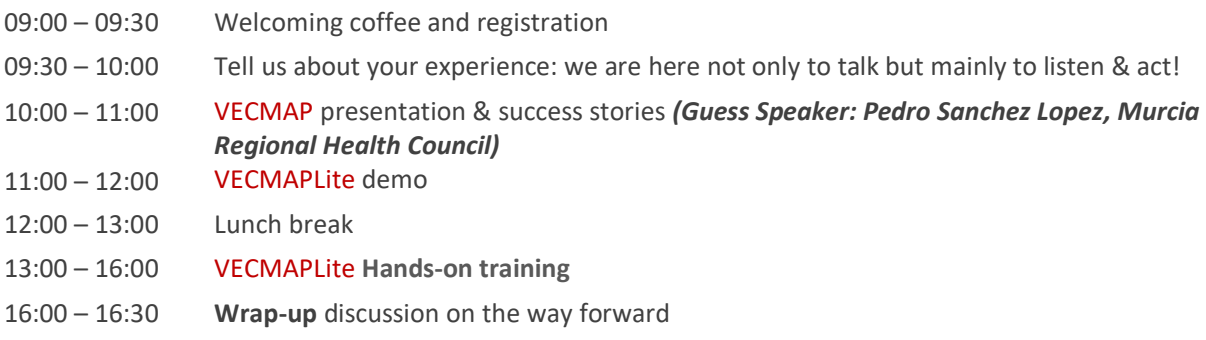

**INFO: Fatima Hammouqah –** [fhammouqah@avia-gis.com](mailto:fhammouqah@avia-gis.com) **RSVP: Register [here,](http://vecmap.com/murcia-workshop) or scan QR code. Places are limited to 15 people!**

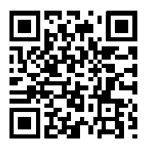

REGISTER HERE

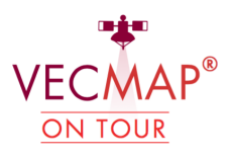

# **Background**

The growth of world trade and international travel has opened up routes for disease vectors to reach new territories, such as the tiger mosquito worldwide. In addition, growing leisure time spent outdoors in the developed world, and travel to the tropics, means that there is more scope for people to come into contact with disease vectors. The spread of Lyme Disease is a well-known example. And, of course, global warming that is increasing the risk of the introduction of new pathogens in local or newly established vector populations. Such as bluetongue in ruminants, and chikungunya and zika virus in humans. This new threat to humans, animals and crops calls for management which is based on accurate risk assessment. However, mapping the presence of disease vectors in the wild is a complex multi-staged task. If it is not done right, the mapping may be very costly and/or fail to produce correct insights for management and policy.

Whilst [VECMAP](http://www.vecmap.com/) was originally developed to map and model vectors of disease, it can be used for any vector, host pathogen or other species depending on its environment for its survival, thus, expanding its application from medical and veterinary entomology to other fields such as epidemiology, biodiversity, agro-forestry etc.

[VECMAP](http://www.vecmap.com/) is a fully integrated system which replaces a range of free and paid-for software that typically carries out only part of the comprehensive workflow it contains. In addition, VECMAP allows fieldsampling campaigns to be optimised so that wasteful over-sampling is avoided, hence, fieldwork is less expensive and more efficient.

[VECMAP](http://www.vecmap.com/) is a **'one-stop-shop'** system and service that supports all steps required to map and model, at various scales, the distribution of disease vectors, to plan surveillance & control programs, and manage the entire database.

[VECMAP](http://www.vecmap.com/) Lite, our free version of [VECMAP,](http://www.vecmap.com/) is the perfect introduction to spatial modelling. It allows existing data sets to be ordered, queried and analysed, and contains the bulk of the spatial analysis and modelling steps of the [VECMAP](http://www.vecmap.com/) workflow.

[VECMAP](http://www.vecmap.com/) & [VECMAP](http://www.vecmap.com/) Lite can be used by a wide range of practitioners either on their own or supported by Avia-GIS experts who are acknowledged leaders in entomology, remote sensing and spatial modelling.

**DATE: Thursday, February 22nd 2018 LOCATION: Facultad de Veterinaria, Universidad de Murcia, 30100 Campus de Espinardo, Murcia, Spain** [Directions](http://vecmap.com/murcia-workshop) **INFO: Fatima Hammouqah –** [fhammouqah@avia-gis.com](mailto:fhammouqah@avia-gis.com) **RSVP: Register [here](http://vecmap.com/murcia-workshop), or scan QR code. Places are limited to 15 people!** 

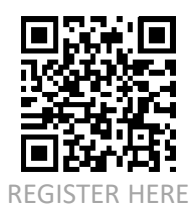

VECMAP<sup>®</sup> is a product by Avia-GIS NV [www.avia-gis.com](http://www.avia-gis.com/) [www.vecmap.com](http://www.vecmap.com/) VECMAP® integrates eRiskapper copyright ©2011, Oxford Innovation Lt., Oxford, UK The development of VECMAP® was supported by the IAP program of European Space Agency ESA, Noordwijk, The Netherlands